راهنماي ثبت نام درجلسه مجازي مجمع عمومي عادي سالانه

1 – ابتداء جهت عضويت در سامانه مجامع آنلاين كشور با مراجعه به /23conference/ir.oagm://http آدرس ارايه شده به صفحه ثبت نام در سامانه وارد شويد. -2 سپس در صورتي كه تاكنون در سامانه ثبت نام نكرده ايد. بر روي دكمه ثبت نام كليك كنيد. در غير اينصورت با وارد كردن تلفن همراه و رمز عبور خود به سامانه وارد شده و از مرحله 6 اين راهنما ادامه دهيد.

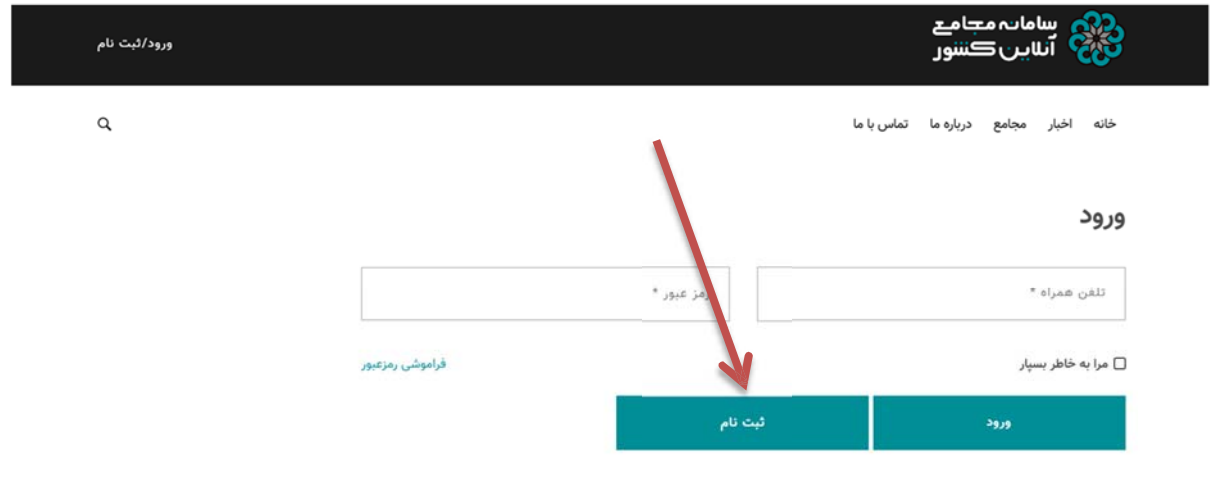

-3 شماره همراه خود را وارد نموده و دكمه ارسال كد را كليك كنيد. دقت بفرماييد كه وضعيت كيبورد مي بايست در حالت انگليسي باشد.

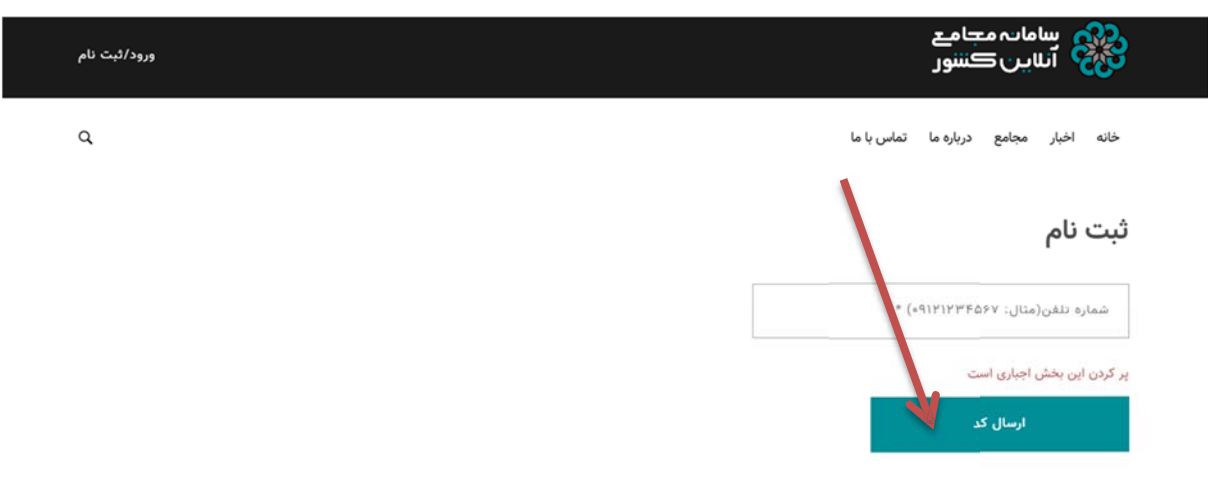

4 – كد دريافت شده از طريق پيامك در تلفن همراه خود را در كادر زير وارد نموده و دكمه تكميل ثبت نام را كليك نماييد.

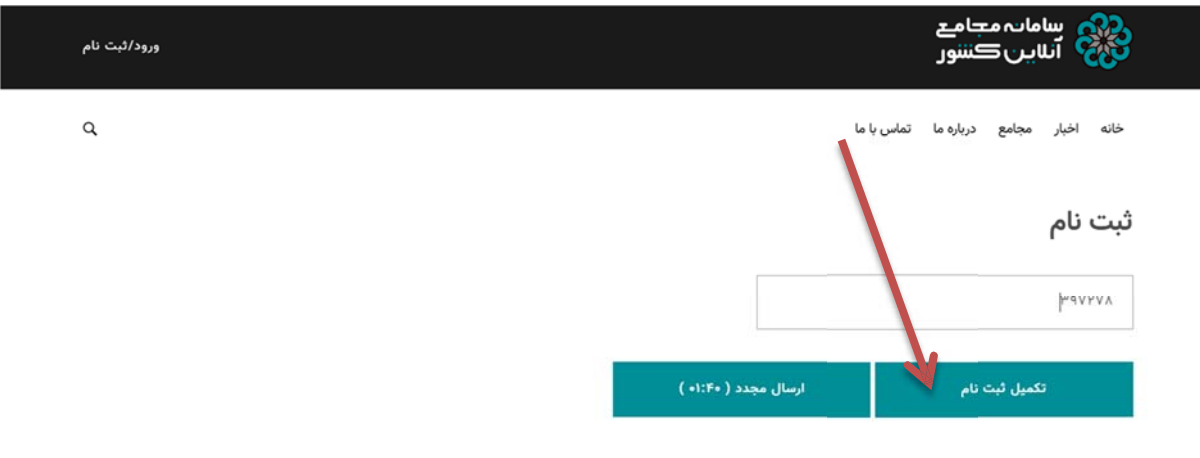

5 – در صفحه نمايش داده شده زير مشخصات خود را وارد نموده و برروي ثبت نام كليك كنيد. لطفا توجه داشته باشيد كه در زمان ورود كد ملي احتمالا وضعيت كيبورد مي بايست در حالت انگليسي قرار داشته باشد. ضمنا در زمان انتخاب رمز و ورود آن دقت داشته باشيد كه كيبورد در چه حالتي قرار دارد. بديهي است كه در زمان ورود به سامانه شرايط رمز ورود مي بايست كاملا مشابه با زمان انتخاب آن باشد. ( پيشنهاد مي گردد كه رمز خود را بصورت انگليسي وارد نماييد تا در زمان ورود به سامانه با مشكل مواجه نشويد. )

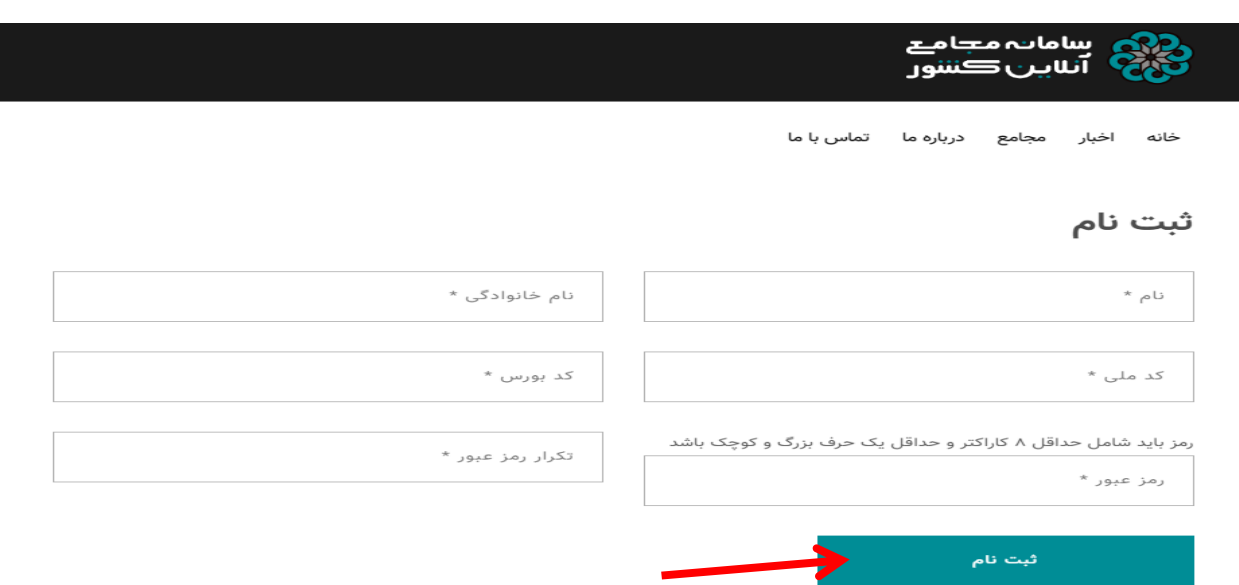

6 – اكنون بر روي لينك مجامع كليك نموده و با ورود به صفحه مجامع برروي مجمع عمومي عادي ساليانه شركت سرمايه گذاري پارس توشه كليك نماييد.

خانه اخبار مجامع درباره ما تماس،با ما

سامات مجامع س<br>ان∪ين *ڪ*نننور

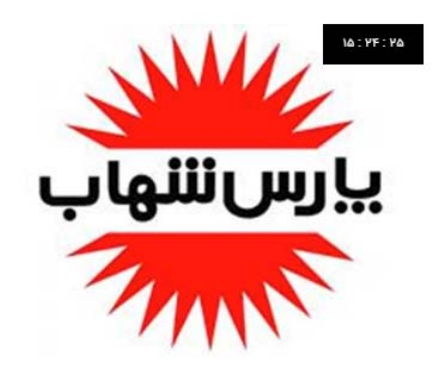

مجمع عمومی عادی سالیانه شرکت لامپ پارس شهاب

یکشنبه ۱۵ تیر ۱۳۹۹ ساعت ۱۵:۰۰:۰۰

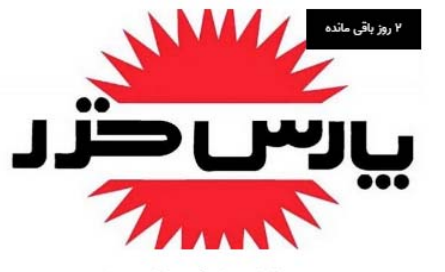

مجمع عمومی سالیانه شرکت پارس خزر دوشنبه ۱۶ تیر ۱۳۹۹ ساعت ۱۵:۰۰:۰۰

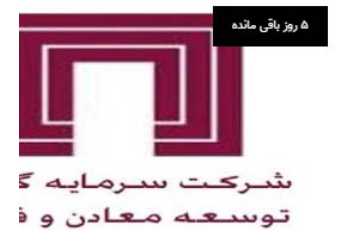

اطلاعيه مجمع عمومي عادي ساليانه<br>سرمايه گذاري توسعه معادن و فلزات پنج شنبه ۱۹ تیر ۱۳۹۹ ساعت ۱۰:۰۰:۰۰

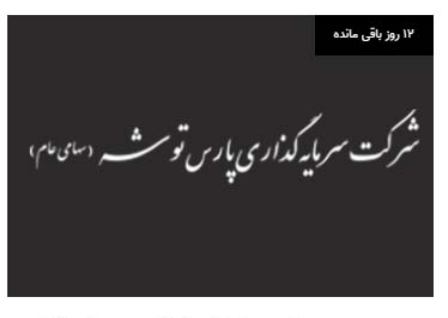

مجمع عمومی عادی سالیانه شرکت سرمایه گذاری يارس توشه

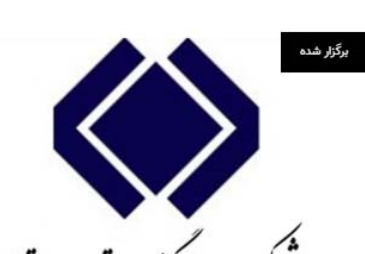

<sub>ىل</sub>كەكدارى مامين اجتماعى

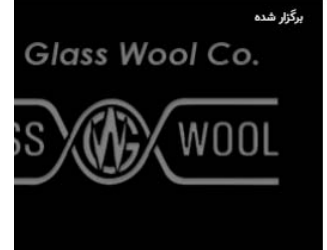

مجمع عمومی شرکت پشم شیشه ایر سه شنبه ۳ تیر ۱۳۹۹ ساعت ۰۳:۱۲:۰۰

شورای روابط عمومی شرکت های تابعه شستا radica PY Leccador UP99 codine P9 delant

۷ – جهت عضویت در مجمع عمومی عادی سالیانه شرکت سرمایه گذاری پارس توشه برروی عضویت کلیک نماييد.

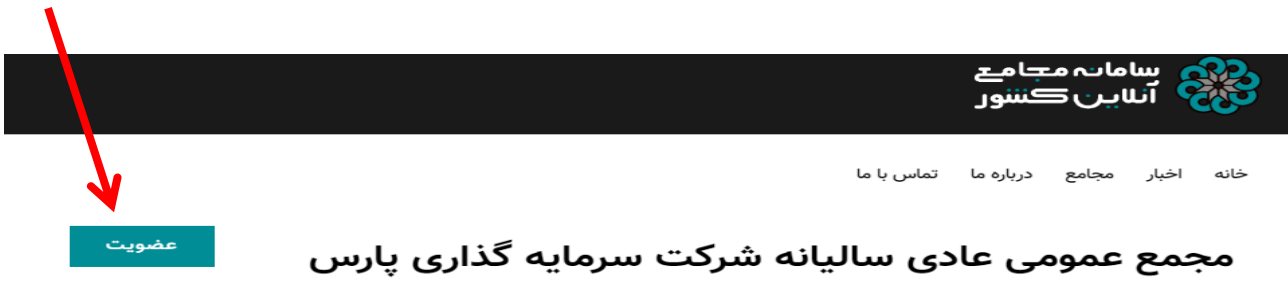

## توشه

زمان برگزاری: پنج شنبه ۲۶ تیر ۱۳۹۹ ساعت ۱۴:۰۰:۰۰

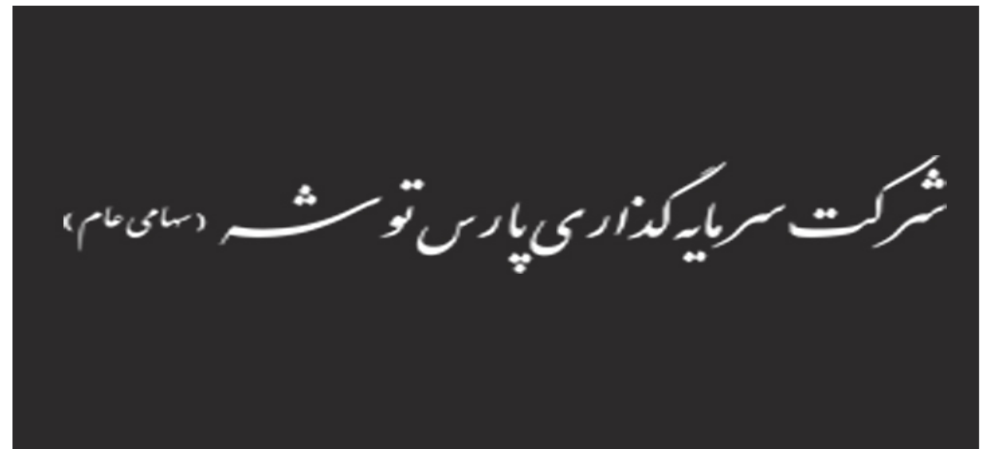

مجمع عمومی عادی سالیانه شرکت سرمایه گذاری پارس توشه در روز ۱۳۹۹/۰۴/۲۶ در مکان شرکت واقع در تهران،<br>خیابان سپهبد قرنی، شماره ۴۳ برگزار می گردد.

۸ - پس از کلیک برروی عضویت پیغامی مبنی بر ثبت در خواست عضویت شما در صفحه ظاهر می گردد.

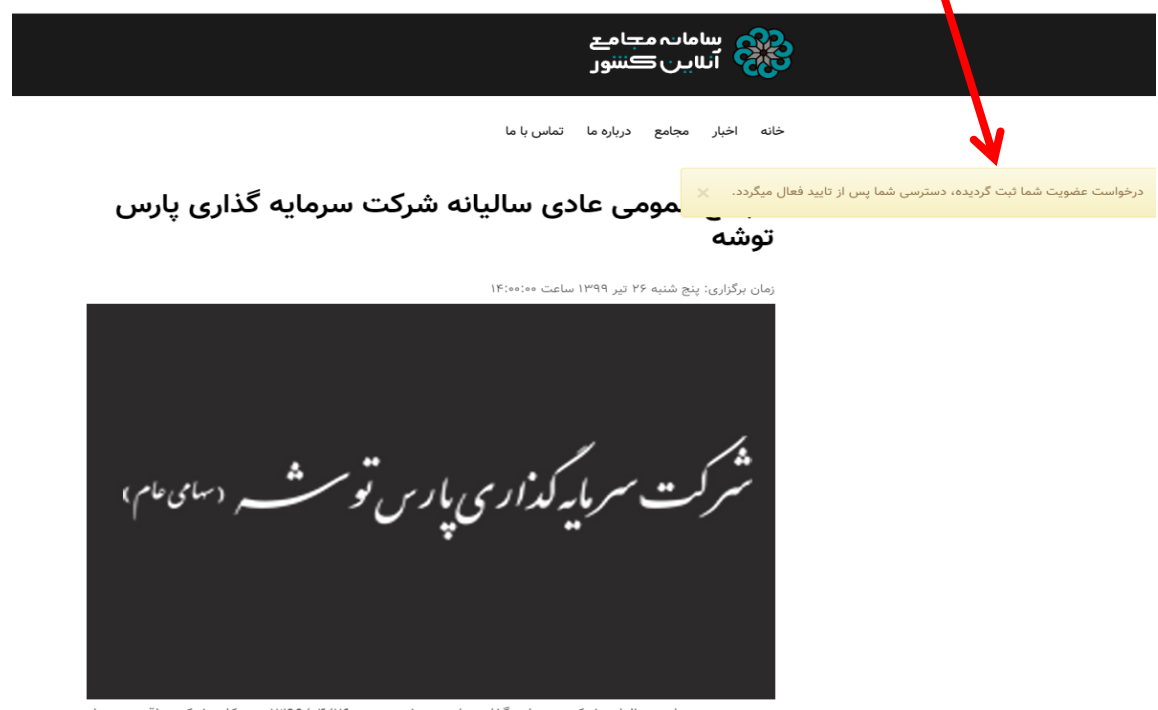

مجمع عمومی عادی سالیانه شرکت سرمایه گذاری پارس توشه در روز ۱۳۹۹/۰۴/۲۶ در مکان شرکت واقع در تهران،<br>خیابان سپهبد قرنی، شماره ۴۳ برگزار می گردد.

۹ – در زمان تشكيل مجمع عمومي مجدد برروي لينك http://oagm.ir/conference/23 كليك نموده يا از طريق مجامع به مجمع عمومي عادي ساليانه شركت سرمايه گذاري پارس توشه وارد شده و با وارد كردن تلفن همراه و رمز عبور به جلسه وارد شويد.

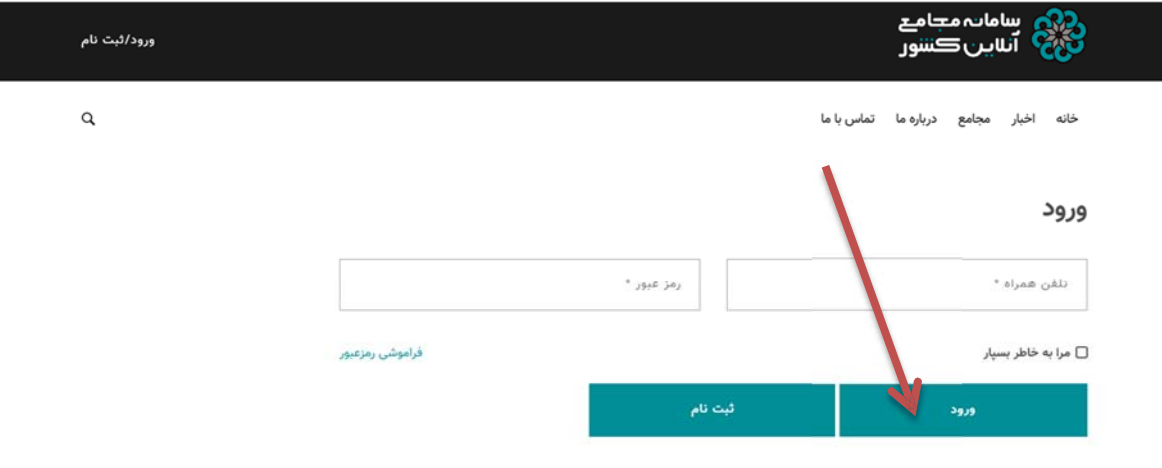